#### **UMOWA Nr WA. .2023**

zawarta w dniu ……......... w Żarach

pomiędzy Gminą Żary o statusie miejskim, z siedzibą pl. Rynek 1 - 5, 68-200 Żary, NIP 928-20-77- 626, reprezentowaną przez: Sekretarza Gminy Żary o statusie miejskim – Olgę Boryń na podstawie Zarządzenia Burmistrza Miasta Żary Nr WA.120.26.2018 z dnia 07.05.2018 r. przy kontrasygnacie Skarbnika Gminy Żary o statusie miejskim – Joanny Wojak, zwaną w treści umowy "Zamawiającym",

a

#### …………………………………………………………………………………………………………………, zwanym w treści umowy **"Wykonawcą".**

W wyniku przeprowadzonych czynności o udzielenie zamówienia publicznego o wartości szacunkowej równej lub przekraczającej kwotę 20 000,00 złotych, a nie przekraczającej kwoty 130 000,00 złotych zawarto umowę o następującej treści:

#### § 1

- 1. Przedmiotem umowy jest:
	- a) zakup licencji i uruchomienie aplikacji mobilnej zgodnie z Opisem Przedmiotu Zamówienia (stanowiącym załącznik nr 1 do umowy) w zakresie komunikacji dwustronnej urzędu z mieszkańcami miasta Żary na urządzenia typu smartfon/tablet w dwóch wersjach systemowych – Android i iOS wraz z usługą 4-letniej aktualizacji i wsparcia technicznego od momentu zawarcia umowy;
	- b) przeprowadzenie szkoleń z obsługi aplikacji dla 35 przedstawicieli Zamawiającego zarówno z poziomu administratora jak i użytkownika - redaktora. Za zgodą Zamawiającego dopuszcza się przeprowadzenie szkoleń on-line. Harmonogram szkoleń zostanie uzgodniony z Zamawiającym i dostarczony do akceptacji w terminie 7 dni od podpisania umowy.

#### $§$  2

- 1. Wykonawca zobowiązuje się do wykonania przedmiotu umowy nie później niż do ……………. 2023 r.
- 2. Wykonawca użyje do wykonania systemu własnych materiałów z zastrzeżeniem, że muszą to być materiały najwyższej jakości.
- 3. Wykonawca w okresie trwania umowy udostępni Zamawiającemu usługi udostępnienia platformy informatycznej do prawidłowego funkcjonowania aplikacji mobilnej.
- 4. Za dzień wykonania niniejszej umowy przyjmuje się dzień podpisania protokołu zdawczoodbiorczego, sporządzonego w obecności upoważnionych przedstawicieli Wykonawcy i Zamawiającego, bez zastrzeżeń Zamawiającego co do jakości i prawidłowego funkcjonowania aplikacji.
- 5. Wraz z podpisaniem protokołu zdawczo-odbiorczego Wykonawca przenosi wszelkie prawa dotyczące aplikacji na rzecz Zamawiającego.
- § 3
- 1. Za wykonanie przedmiotu umowy wymienionego w §1, ust. 1, lit a) Wykonawca otrzyma łączne ryczałtowe wynagrodzenie brutto w wysokości …………… zł brutto zgodnie z ofertą Wykonawcy stanowiącą załącznik nr 2 do umowy.
- 2. Za wykonanie przedmiotu umowy wymienionego w §1, ust. 1, lit b) Wykonawca otrzyma łączne ryczałtowe wynagrodzenie brutto w wysokości …………… zł brutto zgodnie z ofertą Wykonawcy stanowiącą załącznik nr 2 do umowy.
- 3. Kwoty określone w §3 ust. 1 oraz §3 ust. 2 są całkowite i ostateczne oraz obejmują koszt transportu, montażu, rozruchu, aktualizacji, szkolenia oraz wykonania napraw w okresie udzielonego wsparcia technicznego.

Iceland<sup>[</sup> Liechtenstein **Norway** grants

- 4. Zapłata należności za przedmiot umowy nastąpi po odbiorze całości przedmiotu zamówienia w terminie do 14 dni od dnia doręczenia Zamawiającemu prawidłowo wystawionej faktury VAT, przelewem na konto Wykonawcy w banku wskazanym na fakturze.
- 5. Za dzień spełnienia świadczenia pieniężnego uznaje się datę obciążenia rachunku Zamawiającego.
- 6. Należność płatna będzie ze środków Gminy Żary o statusie miejskim: dział 750, rozdział 75095, paragraf 6067, 6066, 4307, 4306, 4706, 4707.
- 7. Odbiorcą faktury jest: Gmina Żary o statusie miejskim, pl. Rynek 1-5, 68-200 Żary, NIP 9282077626.
- 8. Projekt "Żary, tu chcę żyć!!!" finansowany ze środków Mechanizmu Finansowego Europejskiego Obszaru Gospodarczego 2014-2021 realizowany jest w ramach programu "Rozwój Lokalny".

#### $§$  4

- 1. Wykonawca zobowiązuje się zapłacić Zamawiającemu następujące kary umowne:
	- a) 10% kwoty określonej w §3 ust. 1 oraz §3 ust. 2, gdy Zamawiający odstąpi od umowy z powodu okoliczności, za które odpowiada Wykonawca,
	- b) za zwłokę w wykonaniu przedmiotu umowy w wysokości 200,00 zł brutto, za każde rozpoczęte 24 godziny po terminie określonym w §2 ust.1.
- 2. W przypadku, gdy sprzedaż jest niezgodna z zamówieniem, Zamawiający ma prawo do rozwiązania umowy i obciążenia Wykonawcy karą umowną w wysokości 10% kwoty określonej w §3 ust. 1 oraz §3 ust. 2.
- 3. Niedotrzymanie terminu wykonania umowy uprawnia Zamawiającego do odstąpienia od umowy bez wyznaczenia terminu dodatkowego i żądania zapłaty umownej kary.
- 4. Zamawiający zachowuje prawo do dochodzenia naprawienia szkody przewyższającej wartość kary umownej.

# § 5

- 1. Administrator danych powierza Podmiotowi przetwarzającemu, w trybie art. 28 ogólnego rozporządzenia o ochronie danych z dnia 27 kwietnia 2016 r. (zwanego w dalszej części "Rozporządzeniem") dane osobowe do przetwarzania, na zasadach i w celu określonym w niniejszej Umowie.
- 2. Podmiot przetwarzający zobowiązuje się przetwarzać powierzone mu dane osobowe zgodnie z niniejszą umową, Rozporządzeniem oraz z innymi przepisami prawa powszechnie obowiązującego, które chronią prawa osób, których dane dotyczą.
- 3. Podmiot przetwarzający oświadcza, iż stosuje środki bezpieczeństwa spełniające wymogi Rozporządzenia.
- 4. Podmiot przetwarzający będzie przetwarzał, powierzone na podstawie umowy m. in. imiona, nazwiska, adresy zamieszkania, numery PESEL, adresy e-mail klientów administratora.
- 5. Powierzone przez Administratora danych dane osobowe będą przetwarzane przez Podmiot przetwarzający wyłącznie w celu świadczenia usług opisanych w §1.
- 6. Podmiot przetwarzający zobowiązuje się, przy przetwarzaniu powierzonych danych osobowych, do ich zabezpieczenia poprzez stosowanie odpowiednich środków technicznych i organizacyjnych zapewniających adekwatny stopień bezpieczeństwa odpowiadający ryzyku związanym z przetwarzaniem danych osobowych, o których mowa w art. 32 Rozporządzenia.
- 7. Podmiot przetwarzający zobowiązuje się dołożyć należytej staranności przy przetwarzaniu powierzonych danych osobowych.
- 8. Podmiot przetwarzający zobowiązuje się do nadania upoważnień do przetwarzania danych osobowych wszystkim osobom, które będą przetwarzały powierzone dane w celu realizacji niniejszej umowy.
- 9. Podmiot przetwarzający zobowiązuje się zapewnić zachowanie w tajemnicy (o której mowa w art. 28 ust 3 pkt b Rozporządzenia) przetwarzanych danych przez osoby, które upoważnia do przetwarzania danych osobowych w celu realizacji niniejszej umowy, zarówno w trakcie zatrudnienia ich w Podmiocie przetwarzającym, jak i po jego ustaniu.

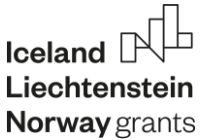

- 10. Podmiot przetwarzający po zakończeniu świadczenia usług związanych z przetwarzaniem zwraca Administratorowi wszelkie dane osobowe oraz usuwa wszelkie ich istniejące kopie, chyba że prawo Unii lub prawo państwa członkowskiego nakazują przechowywanie danych osobowych.
- 11. W miarę możliwości Podmiot przetwarzający pomaga Administratorowi w niezbędnym zakresie wywiązywać się z obowiązku odpowiadania na żądania osoby, której dane dotyczą oraz wywiązywania się z obowiązków określonych w art. 32-36 Rozporządzenia.
- 12. Podmiot przetwarzający po stwierdzeniu naruszenia ochrony danych osobowych bez zbędnej zwłoki zgłasza je administratorowi w ciągu 24 godzin.
- 13. Administrator danych zgodnie z art. 28 ust. 3 pkt h) Rozporządzenia ma prawo kontroli, czy środki zastosowane przez Podmiot przetwarzający przy przetwarzaniu i zabezpieczeniu powierzonych danych osobowych spełniają postanowienia umowy.
- 14. Administrator danych realizować będzie prawo kontroli w godzinach pracy Podmiotu przetwarzającego i z minimum 3 dniowym jego uprzedzeniem.
- 15. Podmiot przetwarzający zobowiązuje się do usunięcia uchybień stwierdzonych podczas kontroli w terminie wskazanym przez Administratora danych nie dłuższym niż 7 dni.
- 16. Podmiot przetwarzający udostępnia Administratorowi wszelkie informacje niezbędne do wykazania spełnienia obowiązków określonych w art. 28 Rozporządzenia.
- 17. Podmiot przetwarzający może powierzyć dane osobowe objęte niniejszą umową do dalszego przetwarzania podwykonawcom jedynie w celu wykonania umowy po uzyskaniu uprzedniej pisemnej zgody Administratora danych.
- 18. Przekazanie powierzonych danych do państwa trzeciego może nastąpić jedynie na pisemne polecenie Administratora danych, chyba że obowiązek taki nakłada na Podmiot przetwarzający prawo Unii lub prawo państwa członkowskiego, któremu podlega Podmiot przetwarzający. W takim przypadku przed rozpoczęciem przetwarzania Podmiot przetwarzający informuje Administratora danych o tym obowiązku prawnym, o ile prawo to nie zabrania udzielania takiej informacji z uwagi na ważny interes publiczny.
- 19. Podmiot przetwarzający ponosi pełną odpowiedzialność wobec Administratora za niewywiązanie się ze spoczywających na podwykonawcy obowiązków ochrony danych.
- 20. Podmiot przetwarzający jest odpowiedzialny za udostępnienie lub wykorzystanie danych osobowych niezgodnie z treścią umowy, a w szczególności za udostępnienie powierzonych do przetwarzania danych osobowych osobom nieupoważnionym.
- 21. Podmiot przetwarzający zobowiązuje się do niezwłocznego poinformowania Administratora danych o jakimkolwiek postępowaniu, w szczególności administracyjnym lub sądowym, dotyczącym przetwarzania przez Podmiot przetwarzający danych osobowych określonych w umowie, o jakiejkolwiek decyzji administracyjnej lub orzeczeniu dotyczącym przetwarzania tych danych, skierowanych do Podmiotu przetwarzającego, a także o wszelkich planowanych, o ile są wiadome, lub realizowanych kontrolach i inspekcjach dotyczących przetwarzania w Podmiocie przetwarzającym tych danych osobowych, w szczególności prowadzonych przez inspektorów upoważnionych przez Prezesa Urzędu Ochrony Danych Osobowych. Niniejszy ustęp dotyczy wyłącznie danych osobowych powierzonych przez Administratora danych.
- 22. Podmiot przetwarzający zobowiązuje się do zachowania w tajemnicy wszelkich informacji, danych, materiałów, dokumentów i danych osobowych otrzymanych od Administratora danych i od współpracujących z nim osób oraz danych uzyskanych w jakikolwiek inny sposób, zamierzony czy przypadkowy w formie ustnej, pisemnej lub elektronicznej ("dane poufne").
- 23. Podmiot przetwarzający oświadcza, że w związku ze zobowiązaniem do zachowania w tajemnicy danych poufnych nie będą one wykorzystywane, ujawniane ani udostępniane bez pisemnej zgody Administratora danych w innym celu niż wykonanie Umowy, chyba że konieczność ujawnienia posiadanych informacji wynika z obowiązujących przepisów prawa lub Umowy.
- 24. Strony zobowiązują się do dołożenia wszelkich starań w celu zapewnienia, aby środki łączności wykorzystywane do odbioru, przekazywania oraz przechowywania danych poufnych gwarantowały zabezpieczenie danych poufnych w tym w szczególności danych osobowych

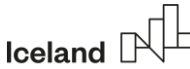

# Liechtenstein

Norway grants

powierzonych do przetwarzania, przed dostępem osób trzecich nieupoważnionych do zapoznania się z ich treścią.

§ 6

- 1. Wszelkie zmiany i uzupełnienia treści umowy mogą być dokonywane wyłącznie w formie pisemnej pod rygorem nieważności.
- 2. W sprawach nie uregulowanych niniejszą umową mają zastosowanie przepisy Kodeksu Cywilnego.
- 3. Spory wynikłe na tle realizacji niniejszej umowy będą rozpatrywane przez właściwy dla Zamawiającego rzeczowo i miejscowo Sąd.
- 4. Osobami odpowiedzialnymi ze strony Zamawiającego za kontrolę nad realizacją zapisów niniejszej umowy są: Wojciech Knap i Beata Kłębukowska.
- 5. Osobą kontaktową z ramienia Wykonawcy będzie ………………………………
- 6. Zmiana klasyfikacji budżetowej nie wymaga sporządzenia aneksu do umowy.

# § 7

Umowa została sporządzona w dwóch jednobrzmiących egzemplarzach – po jednym dla każdej ze stron.

ZAMAWIAJĄCY WYKONAWCA

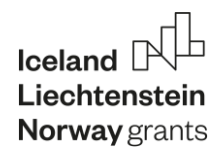

#### **I. ZAKRES ZAMÓWIENIA**

- 1. Przedmiotem zamówienia jest zakup licencji i uruchomienie aplikacji mobilnej w zakresie komunikacji dwustronnej urzędu z mieszkańcami miasta Żary na urządzenia typu smartfon/tablet w dwóch wersjach systemowych – Android i iOS wraz z usługą 4-letniej aktualizacji.
- 2. Aplikacja winna być dostępna również w wersji webowej.
- 3. Aplikacja oraz wersja webowa, musi być responsywna.
- 4. Aplikacja winna być dostępna dla każdego rodzaju urządzeń mobilnych z systemem Android lub iOS poprzez bezpłatne pobranie w sklepie Google Play i AppStore.
- 5. Aplikacja powinna być dostępna w dwóch wariantach:
	- 1) dostępna tylko dla uprawnionych użytkowników (pracowników urzędu) w celu moderacji aplikacją;
	- 2) dostępna w wersji dla niezarejestrowanych i zarejestrowanych użytkowników.
- 6. Aplikacja powinna składać się z poniższych modułów:
	- 1) Budżet Obywatelski (aplikacja mobilna oraz wersja WEB);
	- 2) Konsultacje Społeczne (aplikacja mobilna oraz wersja WEB);
	- 3) Ogłoszenia, z możliwością personalizacji powiadomień i z podziałem na kategorie tematyczne (np. Najnowsze, Urząd, Nieruchomości, Kultura, Sport i turystyka, Edukacja, Zdrowie) z możliwością modyfikacji bazy kategorii;
	- 4) Zgłoszenia (awarie, utrudnienia, bariery architektoniczne itp.);
	- 5) Odpady;
	- 6) Dodatkowy moduł pozwalający dodawać przekierowania do aplikacji wskazanych przez Zamawiającego.
- 7. Aplikacja winna zawierać na stronie startowej aplikacji logotypy wskazane przez zamawiającego oraz informację o źródle finansowania.

#### **II. WDROŻENIE I DYSTRYBUCJA**

- 1. Wykonawca zobowiązany jest umieścić i utrzymać aplikację w sklepie Google Play oraz App Store na certyfikacie własnym przez okres min. 5 lat.
- 2. Aplikacja musi być nieodpłatna dla użytkowników w wyżej wymienionych platformach dystrybucji.
- 3. Wykonawca zobowiązany jest przeszkolić 35 przedstawicieli Zamawiającego w obsłudze aplikacji zarówno z poziomu administratora jak i użytkownika - redaktora.
- 4. W cenie aplikacji Wykonawca uwzględni okres 4 lat bezpłatnych aktualizacji do nowszych wersji urządzeń odbioru aplikacji oraz naprawy błędów zgłaszanych przez przedstawicieli Zamawiającego.
- 5. Aplikacja musi spełnić wszystkie wymogi Rozporządzenia Rady Ministrów z dnia 12 kwietnia 2012 r. w sprawie Krajowych Ram Interoperacyjności, minimalnych wymagań dla rejestrów publicznych i wymiany informacji w postaci elektronicznej oraz minimalnych wymagań dla systemów teleinformatycznych (Dz. U. 2017 poz. 2247).
- 6. Aplikacja musi spełnić wszystkie wymogi Ustawy z dnia 4 kwietnia 2019 r. o dostępności cyfrowej stron internetowych i aplikacji mobilnych podmiotów publicznych (tj. z dnia 14 grudnia 2022 r. (Dz.U. z 2023 r. poz. 82)).
- 7. Po stronie Wykonawcy leży wygenerowanie w celu umieszczenia na materiałach promocyjnych indywidualnych kodów QR (osobno dla platformy Android i iOS) oraz podlinkowanie w/w do

 $I$ celand  $[$ Liechtenstein

#### **Norway** grants

sklepu Google Play i AppStore w celu umożliwienia bezpośredniego pobrania aplikacji poprzez zeskanowanie kodu QR.

#### **III. Specyfikacja modułu Budżet Obywatelski.**

- 1. System powinien zapewniać bezpieczeństwo wprowadzania i przesyłania danych za pomocą szyfrowanego kanału transmisji (certyfikat SSL).
- 2. Moduł budżet obywatelski powinien obejmować następujące etapy:

# **1) kampania informacyjno-edukacyjna,**

# **2) zgłaszanie projektów:**

- a) dowolne określenie treści instrukcji dla projektodawców;
- b) formularz zgłaszania projektów powinien zawierać pola: nazwa, lokalizacja, koszt i opis projektu. Formularz musi mieć funkcję, która umożliwi w razie potrzeby jego rozbudowę, czyli możliwość dodawania kolejnych pól. Ważna jest także możliwość określania, czy kolejne pola są obligatoryjne, czy opcjonalne, zmiana ich nazw, opisu oraz kolejności. W trakcie tworzenia formularza powinna istnieć możliwość określenia obszarów, kategorii, podkategorii w ramach jakich może zostać zgłoszony projekt, określenia minimalnych i maksymalnych kwot projektu jaki może zostać zgłoszony do Budżetu Obywatelskiego, określenia, czy obligatoryjne jest dodanie listy poparcia oraz określnie możliwości dodania załączników przez projektodawcę, dodania dowolnych zgód jakie musi wyrazić projektodawca podczas zgłaszania projektu (z możliwością podziału dla osób pełnoletnich i niepełnoletnich), określenia danych osobowych projektodawcy osoby prywatnej (z puli: imię i nazwisko, adres zamieszkania, płeć, wiek, PESEL, numer telefonu, adres e-mail, status zawodowy) i/lub projektodawcy innej jednostki (np. stowarzyszenie, fundacja) (z puli: nazwa, KRS, REGON, NIP, numer telefonu, adres e-mail, adres, dane osoby kontaktowej) oraz oznaczenia ich obligatoryjności/opcjonalności.
- c) Uprawnieni użytkownicy powinni mieć możliwość w panelu administratora ręczne wprowadzanie wniosków do Budżetu Obywatelskiego złożonych w wersji papierowej.
- d) Każda osoba zgłaszająca projekt powinna otrzymywać automatycznie powiadomienie e-mail z potwierdzeniem poprawnego zgłoszenia projektu, jeżeli podała swój adres email w formularzu zgłoszenia.

#### **3) weryfikacja zgłoszonych projektów:**

- a) Każdy zgłoszony projekt powinien podlegać ręcznej weryfikacji oraz posiadać możliwość modyfikacji treści projektu i dodawania załączników.
- b) Możliwość oznaczenia zgłoszonego projektu statusem np.: zweryfikowany, odrzucony.
- c) Możliwość przywracania projektów odrzuconych po pozytywnym odwołaniu.
- d) Możliwość automatycznego wysyłania wiadomości e-mail z informacją o wyniku oceny wraz z ewentualnym uzasadnieniem.
- e) Sortowanie i wyszukiwanie projektów w panelu administratora.

# **4) odwołania od negatywnej oceny projektów,**

- **5) prezentacja projektów po pozytywnej weryfikacji,**
- **6) głosowanie mieszkańców:**
	- a) uprawnieni użytkownicy powinni mieć podgląd na wszystkie oddane głosy w panelu administratora w czasie rzeczywistym wraz z możliwością ich akceptacji i odrzucenia.

Iceland<sup>[</sup> Liechtenstein Norway grants

- b) dostępność informacji o danych podawanych przez głosującego, projektach na jakie został oddany głos, adresie IP z jakiego został oddany głos, dacie oddania głosu, osobach dokonujących akceptacji lub odrzucenia głosu.
- c) możliwość dodawania głosów oddanych w wersji papierowej.
- d) automatyczna weryfikacja danych mieszkańca na podstawie połączenia z oprogramowaniem Zamawiającego.

#### **7) Wyniki**:

- a) dostępność wyników w czasie rzeczywistym w panelu administratora dla uprawnionych użytkowników;
- b) prezentację wyników w czasie rzeczywistym na stronie głównej;
- c) możliwość generowania wykresów dziennych oddanych głosów z podziałem na głosy ważne i nieważne. Możliwość pobrania raportu z wynikami głosowania (wykresy dziennie oddanych głosów, ilość głosów oddanych na dany projekt, łączna ilość oddanych głosów);
- d) filtrowanie i sortowanie wyników;
- e) ręczna akceptacja wyników;
- f) prezentacja wyników w widoku publicznym z możliwością filtrowania i sortowania oraz dostępnymi statystykami ogólnymi, a także dla poszczególnych projektów.

# **8) Archiwum:**

W panelu administratora dostępne wszystkie informacje o zakończonych edycjach Budżetów Obywatelskich.

# **IV. Specyfikacja modułu Konsultacje Społeczne**

- 1. Nieograniczona ilość konsultacji prowadzonych w tym samym czasie.
	- 2. Dostępne różne statusy ankiet np.:
		- 1) planowane,
		- 2) aktualne,
		- 3) zakończone,
		- 4) archiwalne.
	- 3. Dowolne określanie nazwy konsultacji, kategorii, opisu, automatycznej daty rozpoczęcia i zakończenia badania. Możliwość przedłużenia lub zmiany terminu aktualnie trwających konsultacji społecznych.
	- 4. Dodawanie plików w dowolnych formatach. Pliki w formie graficznej są prezentowane w widoku publicznym w formie galerii.
	- 5. Możliwość edycji ankiety do momentu oddania pierwszego głosu.
	- 6. Zgody w zakresie danych osobowych możliwość wyboru jakie zgody dotyczą ochrony danych osobowych będą dostępne w ramach ankiety.
	- 7. Możliwość ograniczenia ankiety tylko dla zalogowanych użytkowników, a także dla kont zweryfikowanych i niezweryfikowanych oraz dla poszczególnych grup tj. organizacji społecznych, jednostek podległych i firm.
	- 8. Wysyłanie automatycznych powiadomień push o zbliżającej się konsultacji społecznej, o rozpoczęciu konsultacji społecznej oraz o publikacji wyników.
	- 9. Możliwość generowania raportów w formacie .pdf.
	- 10.Dostępne różne rodzaje pytań (w ramach jednej ankiety można korzystać ze zróżnicowanych form):
		- 1) jednokrotny wybór osoby głosującej biorący udział w konsultacjach ma możliwość wybrania jednej z kilku odpowiedzi zaproponowanych w ankiecie;

# Iceland  $\Box$ Liechtenstein **Norway** grants

- 2) wielokrotny wybór osoby głosującej- biorący udział w konsultacjach ma możliwość wybrania kilku z odpowiedzi w ankiecie;
- 3) odpowiedź na pytanie otwarte biorący udział w konsultacjach wyraża swoją opinię w komentarzu na zdefiniowane pytanie bądź problem.
- 4) wybór lokalizacji na mapie biorący udział w konsultacjach wypowiadają się poprzez wybór jednej lokalizacji (Zamawiający definiuje kilka możliwych lokalizacji);
- 5) możliwość komentowania treści aktu urząd przedstawia dokument do konsultacji odwzorowując go w formie elektronicznej (wgrywany plik w formacie ZIPX automatycznie konwertowany jest w platformie), a biorący udział w konsultacjach mają możliwość komentowania/opiniowania jego poszczególnych fragmentów.
- 6) załączanie plików możliwe jest załączanie plików w dowolnej liczbie i w dowolnych formatach przez Zamawiającego.
- 11.Możliwość dodawania metryki i definiowanie jej poszczególnych cech (tj. np. wiek, płeć, zatrudnienie itp.)
- 12.Możliwość dodawania ankiet papierowych w przypadku prowadzenia ankiety, również w wersji papierowej, także po zakończeniu trwania konsultacji.
- 13.Szczegółowe statystyki dla każdego pytania w ramach cech np. ze względu na wiek osób ankietowanych.
- 14.Statusy konsultacji i prezentowanie zakończonych konsultacji na stronie publicznej możliwość udostępnienia wszystkich konsultacji na stronie publicznej.
- 15.Archiwum zakończonych Konsultacji Społecznych.

# **V. Specyfikacja modułu Ogłoszenia**

Narzędzie ogłoszenia służące do komunikacji z mieszkańcami posiadającymi uruchomioną aplikację, dzięki któremu możliwe będzie wysyłanie ogłoszeń i alertów o zbliżających się wydarzeniach, awariach, remontach i alertach pogodowych. System powinien zapewniać bezpieczeństwo wprowadzania i przesyłania danych za pomocą szyfrowanego kanału transmisji (certyfikat SSL).

- 1. Nieograniczona ilość ogłoszeń publikowanych w tym samy czasie.
- 2. Dostępne statusy ogłoszeń:
	- 1) wersja robocza przed opublikowaniem, bez ustalonej daty publikacji lub po wycofaniu opublikowania;
	- 2) zaplanowane;
	- 3) opublikowane.
- 3. Dowolne określanie tytułu ogłoszenia, opisu, kategorii, automatycznej daty rozpoczęcia oraz daty wycofania publikacji.
- 4. Możliwość edycji opublikowanych ogłoszeń oraz wycofania publikacji. Po wycofaniu ogłoszenia możliwość ponownej publikacji bądź jej usunięcia.
- 5. Opcja usuwania ogłoszenia dostępna cały czas.
- 6. Możliwość dodawania grafiki głównej do ogłoszenia w formatach jpg, jpeg, png, gif oraz załączników w dowolnym formacie (preferowany rozmiar do 50MB).
- 7. Możliwość określenia lokalizacji oraz daty wydarzenia. W przypadku wskazania lokalizacji w danym ogłoszeniu, Użytkownik aplikacji po kliknięciu w lokalizację przekierowany zostanie do trasy w mapach, nawigującej do miejsca docelowego.
- 8. Możliwość włączenia oraz wyłączenia opcji wysyłania użytkownikom aplikacji powiadomienia push dotyczącego publikacji każdego ogłoszenia.
- 9. Możliwość ustawienia alertu:

# Iceland  $[$ Liechtenstein Norway grants

- 1) dowolne określanie treści.
- 2) opcja ustawienia powiadomienia push o alercie.
- 3) opcja odwołania alertu w dowolnej chwili.
- 4) możliwość przejrzenia historii publikowanych wycofanych alertów wraz z informacjami o użytkownikach, którzy dokonywali zmiany.

# **VI. Specyfikacja modułu zgłoszenia**

Moduł zgłaszania awarii/barier architektonicznych dający możliwość zgłaszania oraz przeglądania przez mieszkańców awarii w obrębie granic administracyjnych Gminy Żary o statusie miejskim oraz barier architektonicznych dla osób ze szczególnymi potrzebami i niepełnosprawnościami.

- 1. Przesyłanie i przeglądanie zgłoszeń.
	- 1) Możliwość ustawienia granic obszaru samorządu, którego dotyczą zgłoszenia. Wyświetlanie w aplikacji mapy zgłoszeń.
	- 2) Możliwość wyboru czy zgłoszenia wysyłać mogą użytkownicy anonimowi, czy zarejestrowani.
	- 3) Rejestracja konta użytkownika aplikacji (w domyśle: mieszkańca) poprzez podanie obowiązkowych danych np. imienia, nazwiska, adresu e-mail i zdefiniowanie hasła oraz finalnie wpisanie kodu autoryzacyjnego wysyłanego na maila podanego w rejestracji. Możliwość logowania poprzez konto Facebook, Google oraz Apple ID.
	- 4) Możliwość przeglądania zgłoszeń znajdujących się na mapie zgłoszeń dla wszystkich użytkowników aplikacji bez potrzeby rejestracji konta ani logowania się na nie.
	- 5) W zgłoszeniu do wypełniania winny znajdować się pola:
		- a) obowiązkowe krótki opis, kategoria zgłoszenia, lokalizacja.
		- b) opcjonalne zdjęcie usterki/bariery, dodatkowe informacje opisowe.
- 2. Statusy zgłoszeń oraz działania ze zgłoszeniami
	- 1) W panelu administratora następujące statusy zgłoszeń:
		- a) Nowe oznacza to, że administrator nie wykonał jeszcze żadnego działania.
		- b) Zweryfikowane zgłoszenie zostało przyjęte przez administratora i oczekuje na rozwiązanie.
		- c) W realizacji zgłoszony problem jest w trakcie rozwiązywania.
		- d) Odrzucone zgłoszenie zostało odrzucone.
		- e) Rozwiązane usterka rozwiązana.
	- 2) Administratorzy mogą wykonać następujące działania z nadesłanymi zgłoszeniami:
	- a) Usuwanie.
	- b) Odrzucanie jeżeli administrator z jakiegoś względu nie będzie mógł przyjąć zgłoszenia do rozwiązania, z możliwością wprowadzenia powodu odrzucenia jako informacji wewnętrznej.
	- c) Weryfikowane, czyli przyjęcie zgłoszenia. Możliwość dodania notatki wewnętrznej wraz z przewidywaną datę naprawy.
	- d) Realizowane, czyli Urząd zajmuje się rozwiązywaniem zgłoszonego problemu.
	- e) Rozwiązywane, czyli oznacza rozwiązanie zgłoszenia, możliwość wprowadzenia notatki wewnętrznej.
	- f) Dodawanie "notatki publicznej" treści widocznej dla wszystkich użytkowników aplikacji i wysłanie powiadomienia do użytkowników obserwujących zgłoszenie. Możliwość edycji notatki publicznej.
	- 3) Preferowane kategorie zgłoszeń z możliwością rozbudowy bazy kategorii:
		- a) bariery,
		- b) budynki,

 $l$ celand $\overline{\phantom{a}}$ Liechtenstein **Norway** grants

- c) drogi/chodniki,
- d) odpady,
- e) oświetlenie,
- f) przyroda,
- g) bezpieczeństwo małoletnich,
- h) inne.

Dodatkowo funkcja wysyłki powiadomień e-mail na wyznaczony adres urzędnika o każdorazowej rejestracji zgłoszenia w systemie oraz możliwość dodania regulaminu zgłoszeń wyświetlanego przed dokonaniem zgłoszenia.

# **VII. Specyfikacja modułu odpady**

Narzędzie przeznaczone do prezentowania mieszkańcom harmonogramu odbiorów odpadów komunalnych dla terenu Gminy Żary o statusie miejskim. Podstawową funkcjonalnością narzędzia jest informowanie mieszkańców o terminach wywozu poszczególnych rodzajów odpadów m.in. za pomocą powiadomień PUSH, a także edukacja ekologiczna. Narzędzie powinno zawierać również funkcje:

- 1) informacyjną pozwalająca informować mieszkańców o prawidłowej segregacji odpadów, przynależności odpadów do poszczególnych frakcji;
- 2) zgłoszeniową pozwalającą zgłaszać mieszkańcom do urzędu o problemach/nieprawidłowościach przy odbiorze odpadów;
- 3) z poziomu użytkownika możliwość dodania więcej niż jednego adresu odbioru odpadów;
- 4) automatyczne zaciąganie bazy adresowej według TERYT.

#### **VIII. Specyfikacja modułu przekierowania**

Moduł służy do przekierowywania użytkownika do aplikacji i stron zewnętrznych wskazanych przez Gminę Żary o statusie miejskim. Moduł powinien stwarzać administratorowi możliwość personalizacji grafiki i tytułu jakim oznaczony będzie kafelek odsyłający do wybranej strony.